Федеральное государственное бюджетное образовательное учреждение высшего образования "Дальневосточный государственный университет путей сообщения" (ДВГУПС)

#### УТВЕРЖДАЮ

Зав.кафедрой

(к202) Информационные технологии и системы

> Попов М.А., канд. техн. наук, доцент

N

26.04.2024

# РАБОЧАЯ ПРОГРАММА

## дисциплины <u>Теория информационных процессов и систем</u>

09.03.02 Информационные системы и технологии

Составитель(и): к.т.н., доцент, Калитин С.В.

Обсуждена на заседании кафедры: (к202) Информационные технологии и системы

Протокол от 24.04.2024г. № 4

Обсуждена на заседании методической комиссии по родственным направлениям и специальностям: Протоко.

#### **Визирование РПД для исполнения в очередном учебном году**

Председатель МК РНС

\_\_ \_\_\_\_\_\_\_\_\_\_ 2025 г.

(к202) Информационные технологии и системы Рабочая программа пересмотрена, обсуждена и одобрена для исполнения в 2025-2026 учебном году на заседании кафедры

> Протокол от  $2025$  г. № Зав. кафедрой Попов М.А., канд. техн. наук, доцент

#### **Визирование РПД для исполнения в очередном учебном году**

Председатель МК РНС

\_\_ \_\_\_\_\_\_\_\_\_\_ 2026 г.

Рабочая программа пересмотрена, обсуждена и одобрена для исполнения в 2026-2027 учебном году на заседании кафедры (к202) Информационные технологии и системы

> Протокол от  $2026 \text{ r. } \mathcal{N}$ Зав. кафедрой Попов М.А., канд. техн. наук, доцент

#### **Визирование РПД для исполнения в очередном учебном году**

Председатель МК РНС

\_\_ \_\_\_\_\_\_\_\_\_\_ 2027 г.

(к202) Информационные технологии и системы Рабочая программа пересмотрена, обсуждена и одобрена для исполнения в 2027-2028 учебном году на заседании кафедры

> Протокол от  $\frac{1}{2027 \text{ r.}}$   $\frac{\text{N}_2}{\text{N}_2}$ Зав. кафедрой Попов М.А., канд. техн. наук, доцент

#### **Визирование РПД для исполнения в очередном учебном году**

Председатель МК РНС

\_\_ \_\_\_\_\_\_\_\_\_\_ 2028 г.

(к202) Информационные технологии и системы Рабочая программа пересмотрена, обсуждена и одобрена для исполнения в 2028-2029 учебном году на заседании кафедры

> Протокол от  $2028$  г.  $\mathcal{N}_2$ Зав. кафедрой Попов М.А., канд. техн. наук, доцент

Рабочая программа дисциплины Теория информационных процессов и систем

разработана в соответствии с ФГОС, утвержденным приказом Министерства образования и науки Российской Федерации от 19.09.2017 № 926

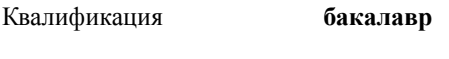

Форма обучения **очная**

#### **ОБЪЕМ ДИСЦИПЛИНЫ (МОДУЛЯ) В ЗАЧЕТНЫХ ЕДИНИЦАХ С УКАЗАНИЕМ КОЛИЧЕСТВА АКАДЕМИЧЕСКИХ ЧАСОВ, ВЫДЕЛЕННЫХ НА КОНТАКТНУЮ РАБОТУ ОБУЧАЮЩИХСЯ С ПРЕПОДАВАТЕЛЕМ (ПО ВИДАМ УЧЕБНЫХ ЗАНЯТИЙ) И НА САМОСТОЯТЕЛЬНУЮ РАБОТУ ОБУЧАЮЩИХСЯ**

Общая трудоемкость **3 ЗЕТ**

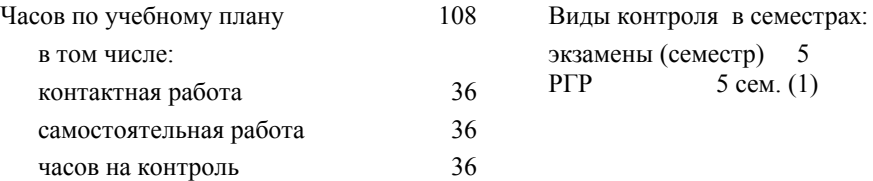

#### **Распределение часов дисциплины по семестрам (курсам)**

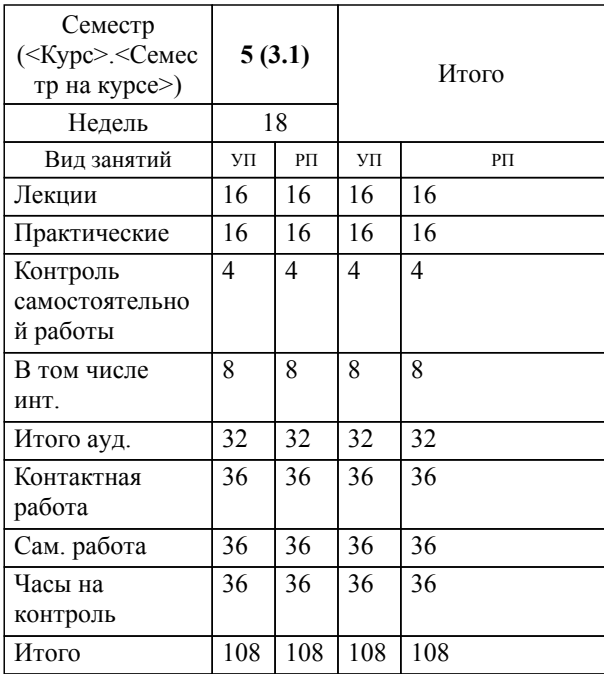

#### **1. АННОТАЦИЯ ДИСЦИПЛИНЫ (МОДУЛЯ)**

1.1 Основные задачи теории систем; краткая историческая справка; терминология теории систем; понятие информационной системы; системный анализ; качественные и количественные методы описания информационных систем; кибернетический подход; динамическое описание информационных систем; каноническое представление информационной системы; агрегатное описание информационных систем. Операторы входов и выходов; принципы минимальности информационных связей агрегатов; агрегат как случайный процесс; информация и управление. Модели информационных систем; синтез и декомпозиция информационных систем; информационные модели принятия решений; возможность использования общей теории систем в практике проектирования информационных систем.

#### **2. МЕСТО ДИСЦИПЛИНЫ (МОДУЛЯ) В СТРУКТУРЕ ОБРАЗОВАТЕЛЬНОЙ ПРОГРАММЫ**

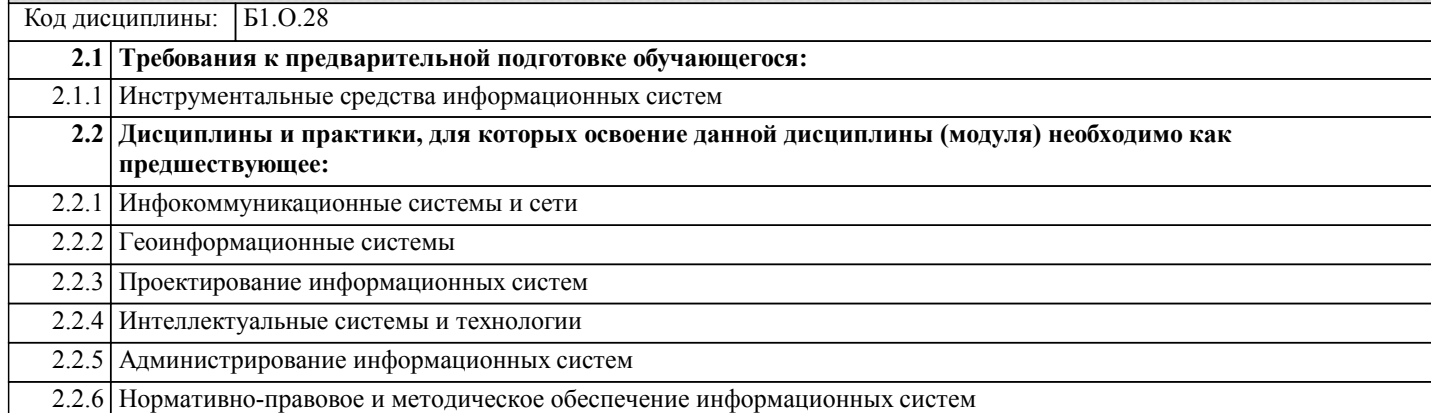

#### **3. ПЕРЕЧЕНЬ ПЛАНИРУЕМЫХ РЕЗУЛЬТАТОВ ОБУЧЕНИЯ ПО ДИСЦИПЛИНЕ (МОДУЛЮ), СООТНЕСЕННЫХ С ПЛАНИРУЕМЫМИ РЕЗУЛЬТАТАМИ ОСВОЕНИЯ ОБРАЗОВАТЕЛЬНОЙ ПРОГРАММЫ**

#### **УК-1: Способен осуществлять поиск, критический анализ и синтез информации, применять системный подход для решения поставленных задач**

**Знать:**

Методики поиска, сбора и обработки информации; акту-альные российские и зарубежные источни-ки информации в сфере профессио-нальной деятельно-сти; метод системно-го анализа.

**Уметь:**

Применять методики поиска, сбора и обра-ботки информации; осуществлять критиче-ский анализ и синтез информации, получен-ной из разных источни-ков; применять систем-ный подход для реше-ния поставленных за-дач.

#### **Владеть:**

Методами поиска, сбора и обработки, критического ана-лиза и синтеза ин-формации; методи-кой системного подхода для реше-ния поставленных задач.

#### **ОПК-1: Способен применять естественнонаучные и общеинженерные знания, методы математического анализа и моделирования, теоретического и экспериментального исследования в профессиональной деятельности;**

#### **Знать:**

Основы математики; физики; дискретной математики; теории вероятностей и ма-тематической стати-стики; математического анализа; на-дежности информа-ционных систем для применения в про-фессиональной дея-тельности.

**Уметь:**

Решать стандартные профессиональные задачи с применением естественнонаучных и общеинженерных зна-ний, методов матема-тического анализа и моделирования.

**Владеть:**

Навыками теорети-ческого и экспери-ментального ис-следования объек-тов профессио-нальной деятель-ности.

#### **Наименование разделов и тем /вид занятия/ Часов Литература Компетенции Семестр / Курс Код занятия Инте ракт. Примечание 4. СОДЕРЖАНИЕ ДИСЦИПЛИНЫ (МОДУЛЯ), СТРУКТУРИРОВАННОЕ ПО ТЕМАМ (РАЗДЕЛАМ) С УКАЗАНИЕМ ОТВЕДЕННОГО НА НИХ КОЛИЧЕСТВА АКАДЕМИЧЕСКИХ ЧАСОВ И ВИДОВ УЧЕБНЫХ ЗАНЯТИЙ**

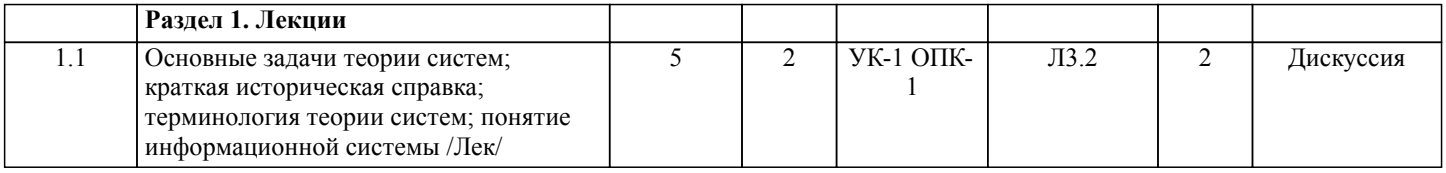

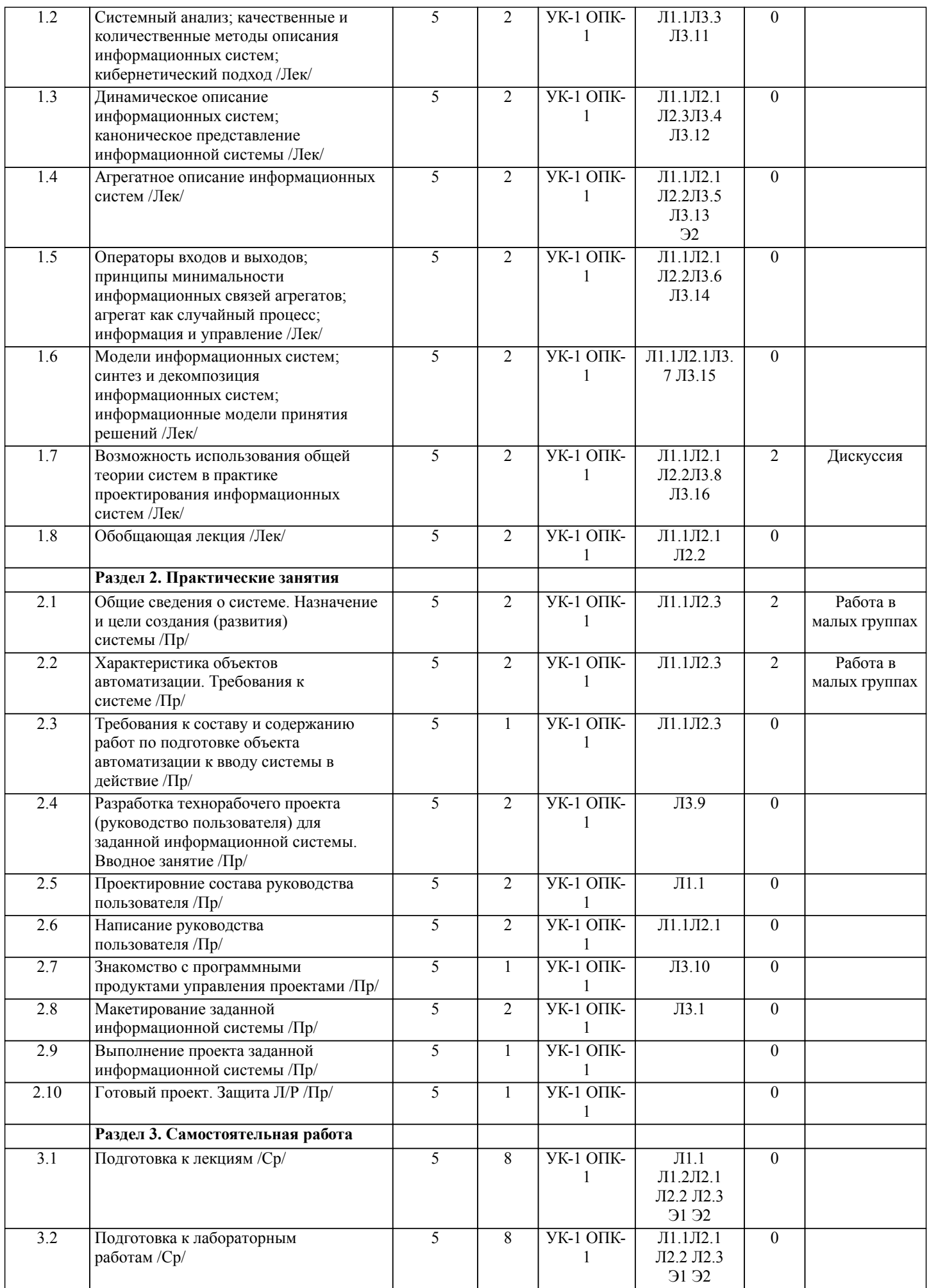

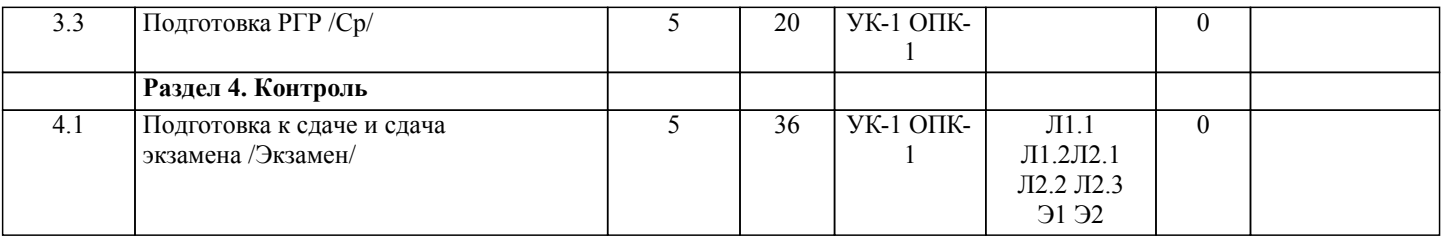

#### **5. ОЦЕНОЧНЫЕ МАТЕРИАЛЫ ДЛЯ ПРОВЕДЕНИЯ ПРОМЕЖУТОЧНОЙ АТТЕСТАЦИИ**

**Размещены в приложении**

#### **6. УЧЕБНО-МЕТОДИЧЕСКОЕ И ИНФОРМАЦИОННОЕ ОБЕСПЕЧЕНИЕ ДИСЦИПЛИНЫ (МОДУЛЯ) 6.1. Рекомендуемая литература 6.1.1. Перечень основной литературы, необходимой для освоения дисциплины (модуля)** Авторы, составители Заглавие Издательство, год Л1.1 Волкова В. Н. Системный анализ информационных комплексов Санкт-Петербург: Издательство Политехнического университета, 2014, http://biblioclub.ru/index.php? page=book&id=363065 Л1.2 Советов Б.Я., Яковлев С.А. Моделирование систем: учеб. для академ. бакалавриата Москва: Юрайт, 2016, **6.1.2. Перечень дополнительной литературы, необходимой для освоения дисциплины (модуля)** Авторы, составители Заглавие Издательство, год Л2.1 Анфилатов В. С., Емельянов А. А. Системный анализ в управлении: Учеб. пособие для вузов Москва: Финансы и статистика, 2002, Л2.2 Математические основы моделирования систем , 2006, Л2.3 Киселева И. А. Моделирование рисковых ситуаций Москва: Евразийский открытый институт, 2011, http://biblioclub.ru/index.php? page=book&id=90413 **6.1.3. Перечень учебно-методического обеспечения для самостоятельной работы обучающихся по дисциплине (модулю)** Авторы, составители Заглавие Издательство, год Л3.1 Богданов В.В. Управление проектами в Microsoft Project 2007: учеб. курс Москва: Питер, 2008, Л $\overline{A}$ . Прекул В. И. Пеория информационных систем. Лекция 1. Презентация Москва: Национальный Открытый Университет «ИНТУИТ», 2014, http://biblioclub.ru/index.php? page=book&id=238496 Л3.3 Грекул В. И. Теория информационных систем. Лекция 2. Презентация Москва: Национальный Открытый Университет «ИНТУИТ», 2014, http://biblioclub.ru/index.php? page=book&id=238497 Л3.4 Грекул В. И. Теория информационных систем. Лекция 3. Презентация Москва: Национальный Открытый Университет «ИНТУИТ», 2014, http://biblioclub.ru/index.php? page=book&id=238498 Л3.5 Грекул В. И. Теория информационных систем. Лекция 4. Презентация Москва: Национальный Открытый Университет «ИНТУИТ», 2014, http://biblioclub.ru/index.php? page=book&id=238499 Л3.6 Грекул В. И. Теория информационных систем. Лекция 5. Презентация Москва: Национальный Открытый Университет «ИНТУИТ», 2014, http://biblioclub.ru/index.php? page=book&id=238500

стр. 6

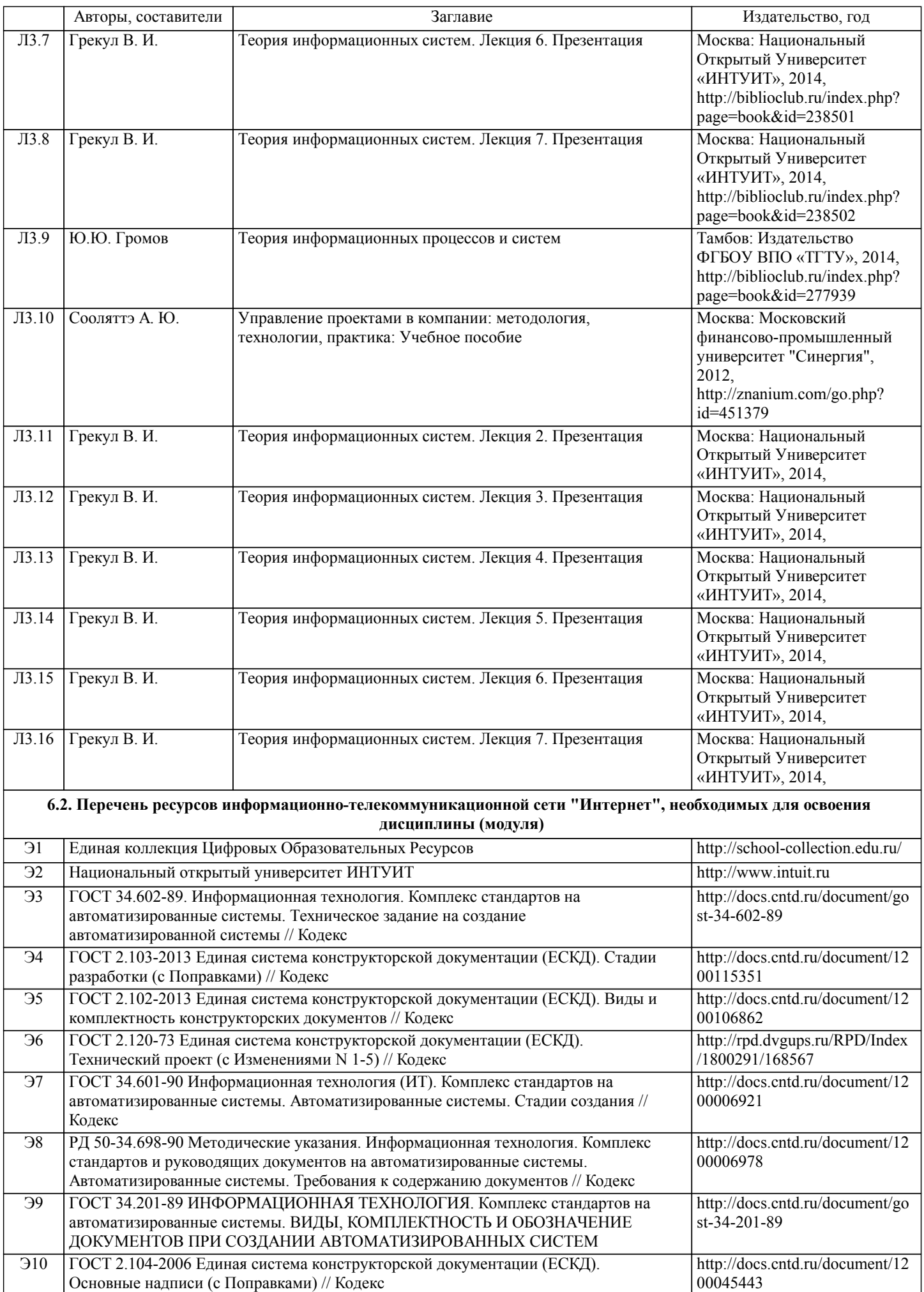

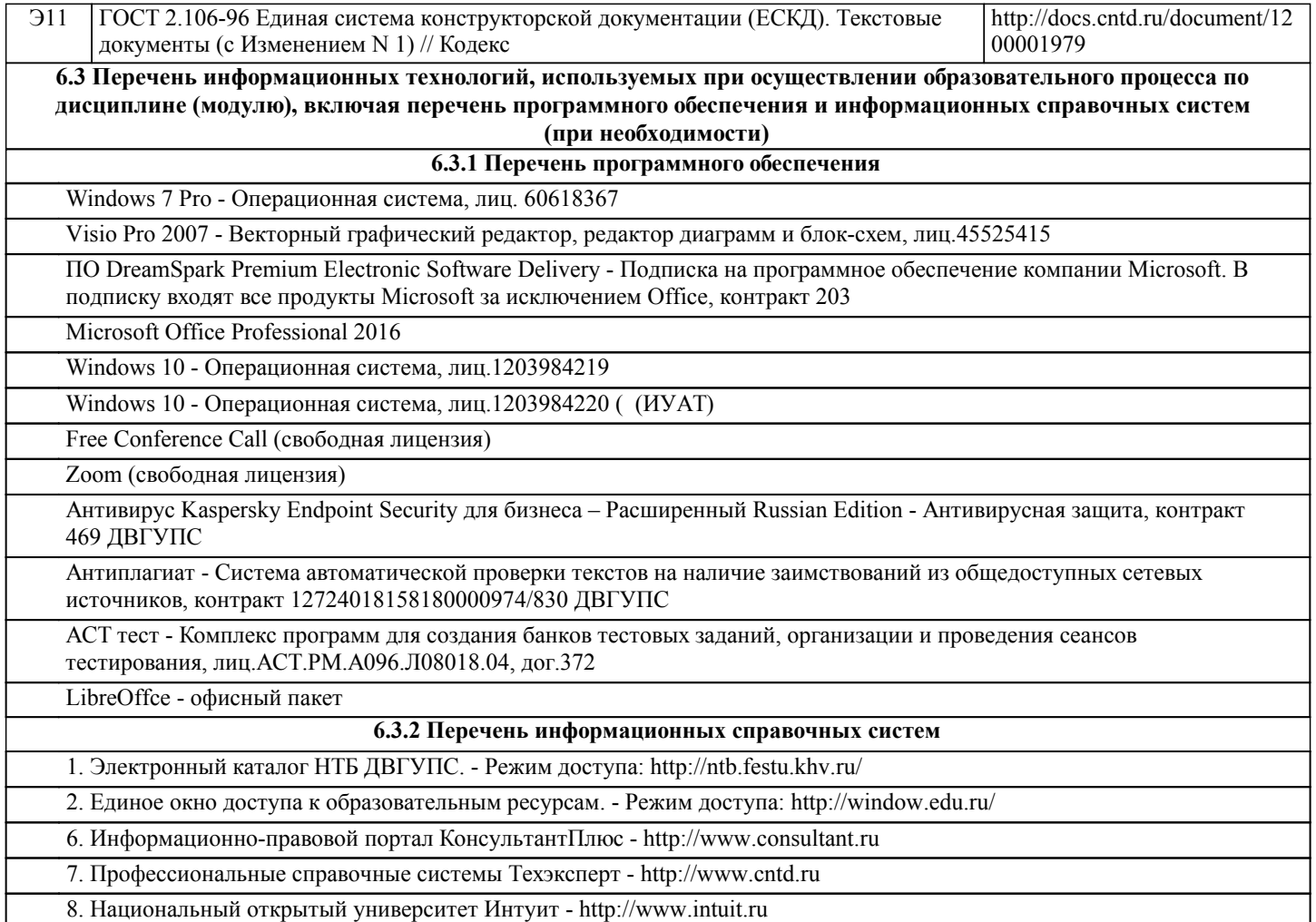

#### **7. ОПИСАНИЕ МАТЕРИАЛЬНО-ТЕХНИЧЕСКОЙ БАЗЫ, НЕОБХОДИМОЙ ДЛЯ ОСУЩЕСТВЛЕНИЯ ОБРАЗОВАТЕЛЬНОГО ПРОЦЕССА ПО ДИСЦИПЛИНЕ (МОДУЛЮ)**

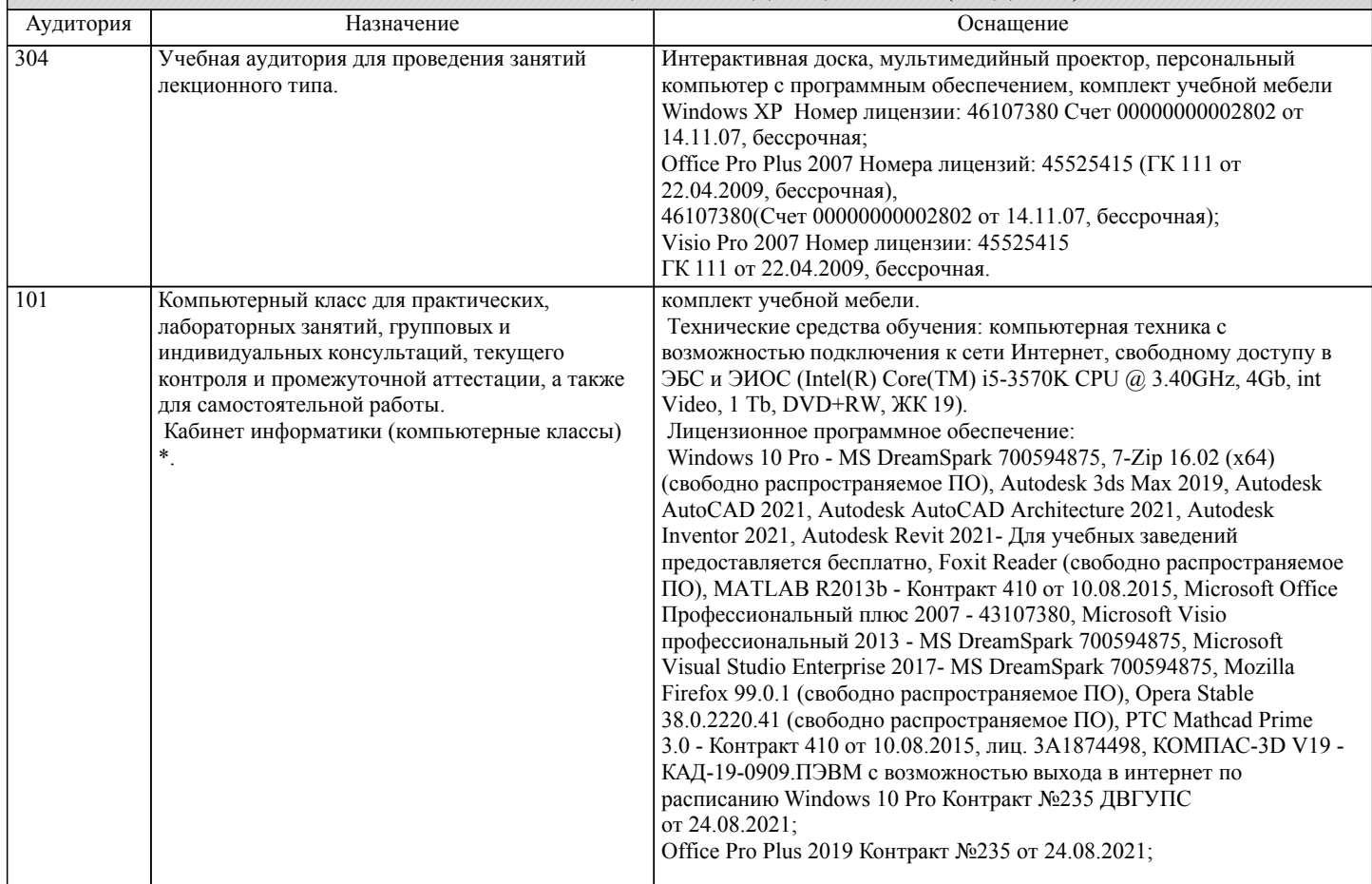

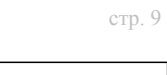

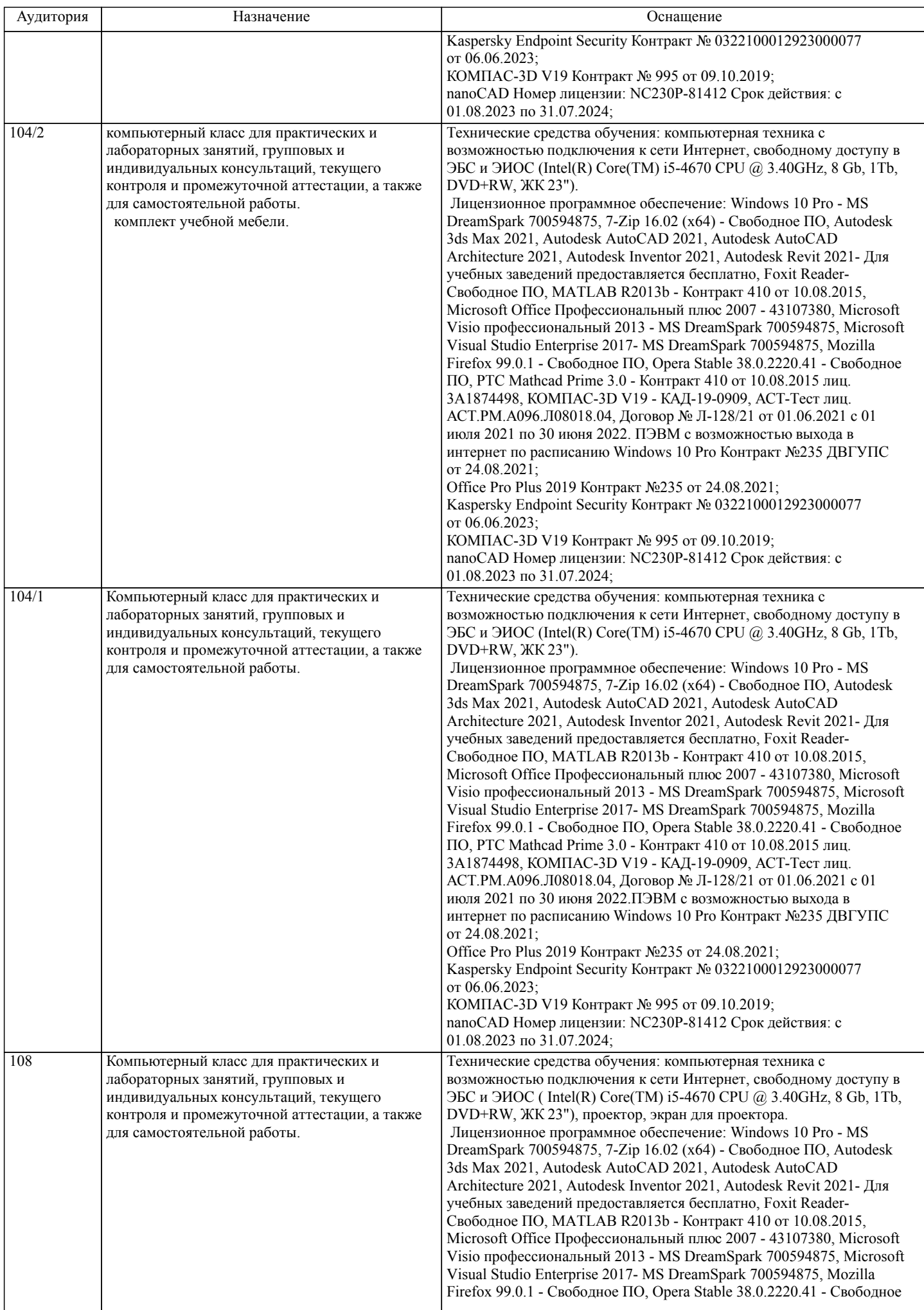

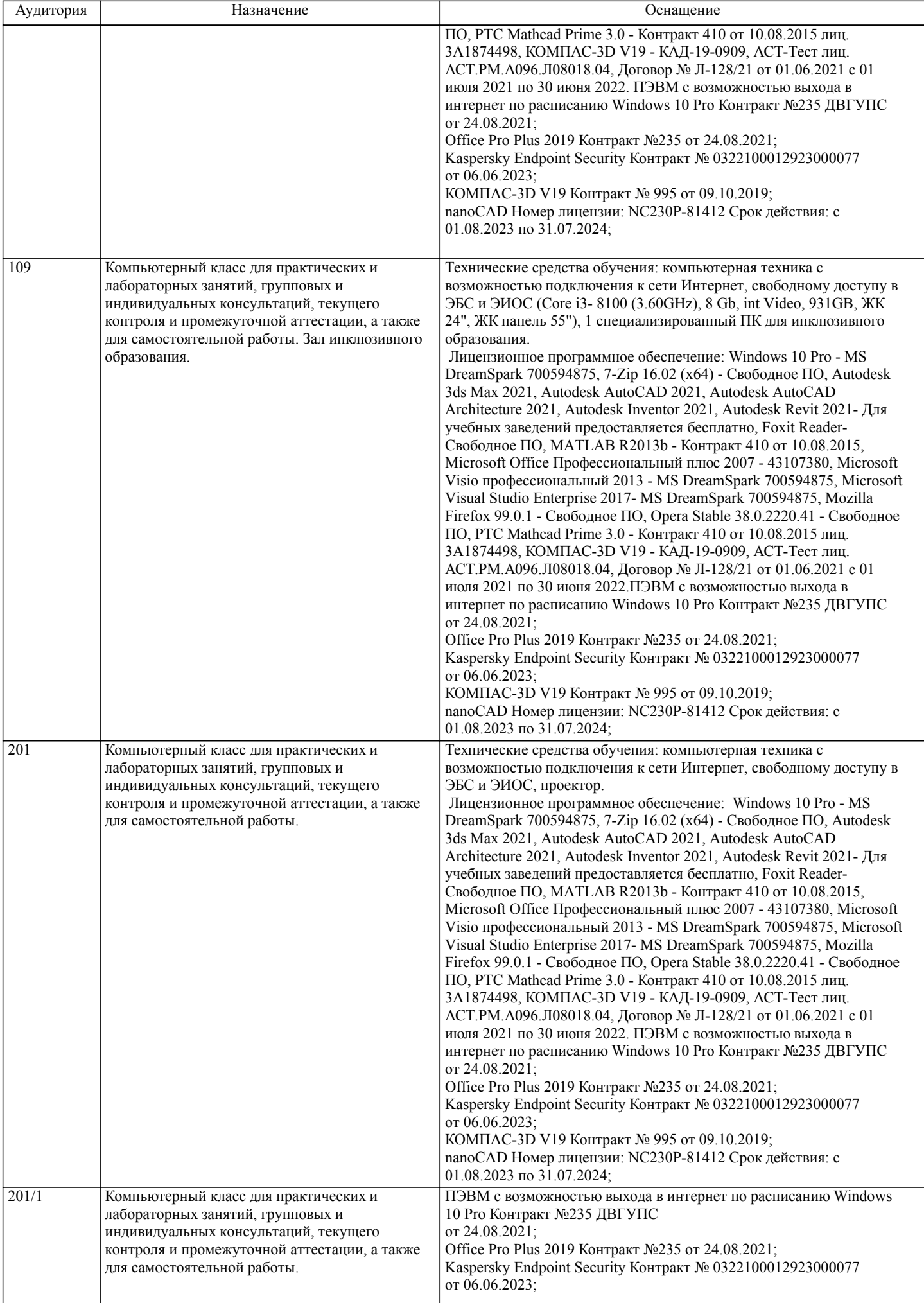

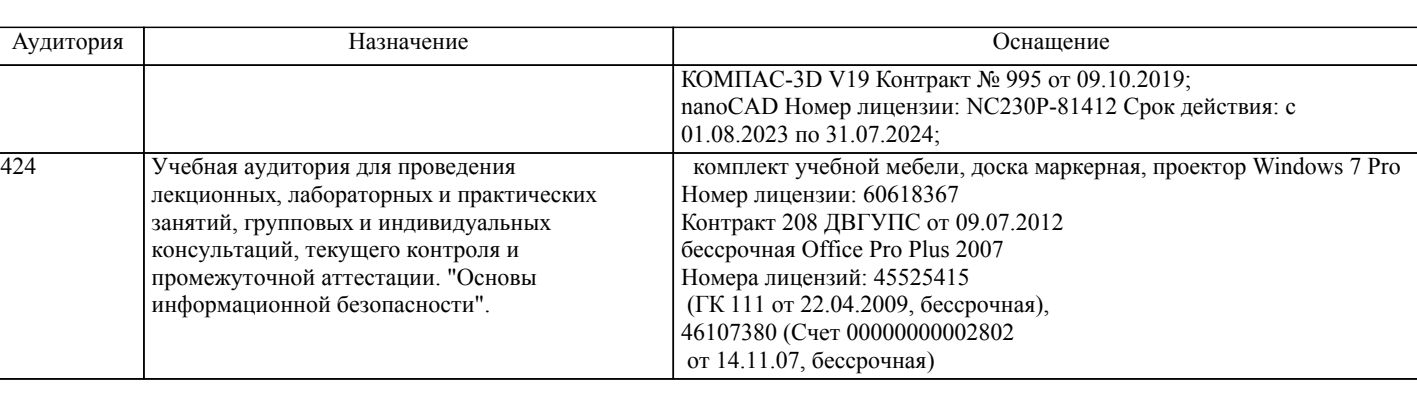

#### **8. МЕТОДИЧЕСКИЕ МАТЕРИАЛЫ ДЛЯ ОБУЧАЮЩИХСЯ ПО ОСВОЕНИЮ ДИСЦИПЛИНЫ (МОДУЛЯ)**

При подготовке к лабораторным работам необходимо ознакомиться с теоретическим материалом по изучаемым темам – прочесть конспекты лекций, изучить рекомендованную основную и дополнительную литературу. Во время лабораторного занятия рекомендуется активно участвовать в выполнении заданий, задавать вопросы преподавателю, принимать участие в дискуссиях, аккуратно и своевременно выполнять контрольные задания.

Лабораторные работы представляют собой особый вид занятий для обучающихся, в ходе которых рассматриваются теоретические знания, применяются специальные технические средства, различные программные инструменты и прочее электронное оборудование. Такие работы призваны углубить профессиональные знания обучающихся, сформировать умения и навыки практической работы в соответствующей отрасли народного хозяйства. Обучающиеся изучают практическую реализацию тех или иных процессов, сопоставляют полученные результаты с теорией, осуществляют интерпретацию результатов работы, оценивают возможность применения полученных знаний.

Необходимым условием допуска к лабораторным работам с использованием компьютерного оборудования, является освоение правил техники безопасности работы с ним. В ходе лабораторной работы необходимо строго придерживаться плана работы, предложенного преподавателем, фиксировать промежуточные результаты в отчёте по лабораторной работе. Самостоятельная работа обучающихся во внеаудиторное время включает в себя подготовку к аудиторным занятиям, а также – изучение отдельных тем, расширяющих и углубляющих представления обучающихся по разделам учебной дисциплины. Такая работа предполагает проработку теоретического материала, работу с научной литературой, завершение незаконченных лабораторных заданий, подготовку к контрольным испытаниям, выполнение творческих работ. Учебно-методическое обеспечение для самостоятельной работы обучающихся включает в себя основную и

дополнительную литературу, информационно-справочные и образовательные ресурсы интернета, оценочные средства для проведения текущего контроля и промежуточной аттестации по дисциплине.

Контроль над качеством обучения и ходом освоения дисциплины осуществляется на основе рейтинговой системы текущего контроля успеваемости и промежуточной аттестации. Заключительным этапом освоения учебной дисциплины является экзамен.

#### **Оценочные материалы при формировании рабочих программ дисциплин (модулей)**

## **Направление: 09.03.02 Информационные системы и технологии**

**Направленность (профиль): Информационные системы и технологии на транспорте**

#### **Дисциплина: Теория информационных процессов и систем**

#### **Формируемые компетенции:**

#### **1. Описание показателей, критериев и шкал оценивания компетенций.**

Показатели и критерии оценивания компетенций

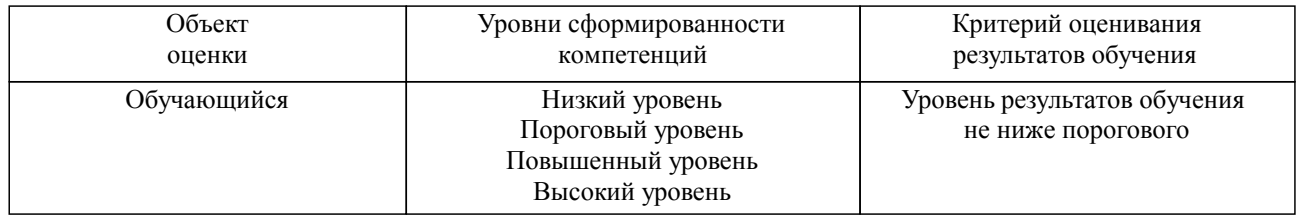

#### Шкалы оценивания компетенций при сдаче экзамена или зачета с оценкой

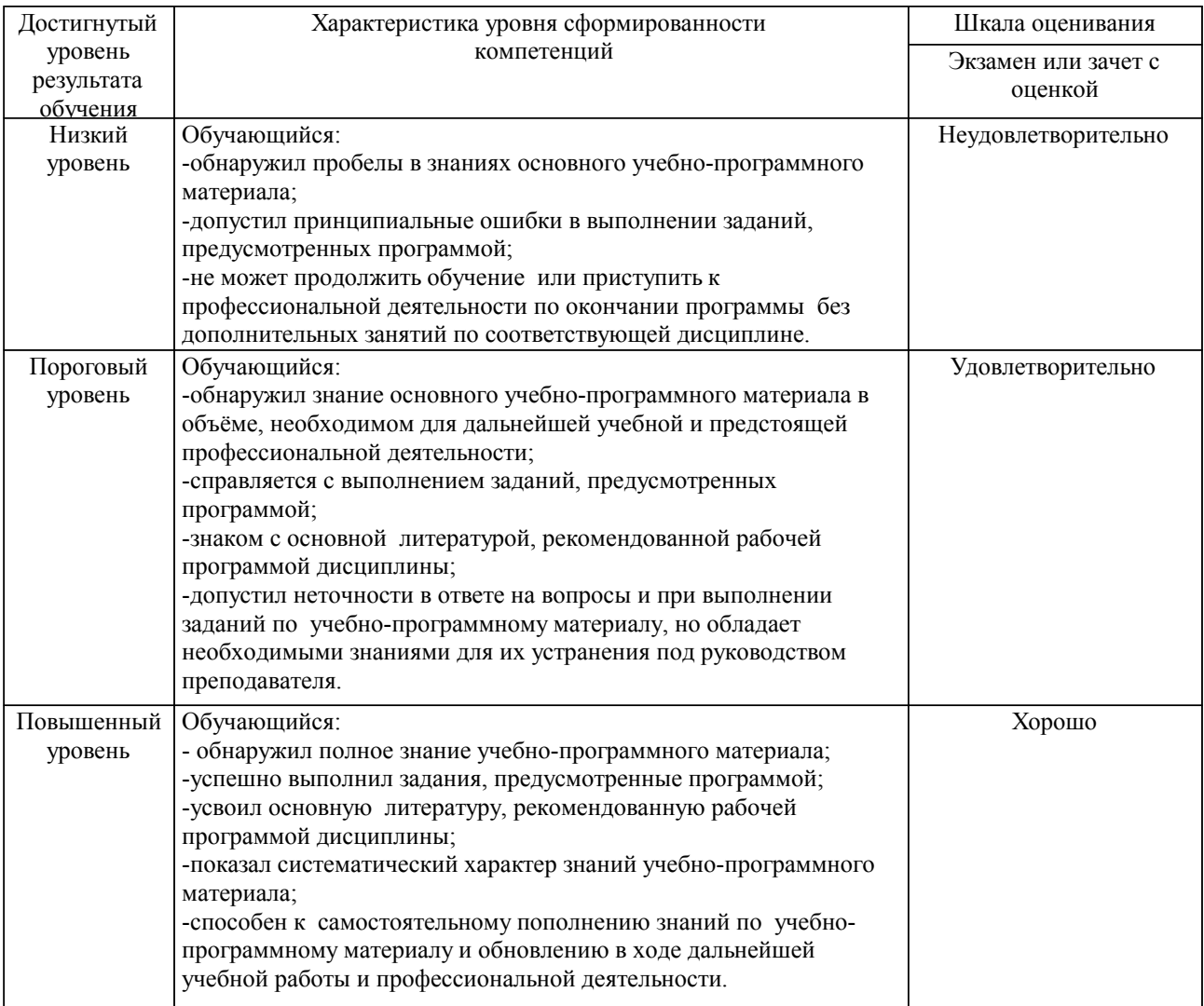

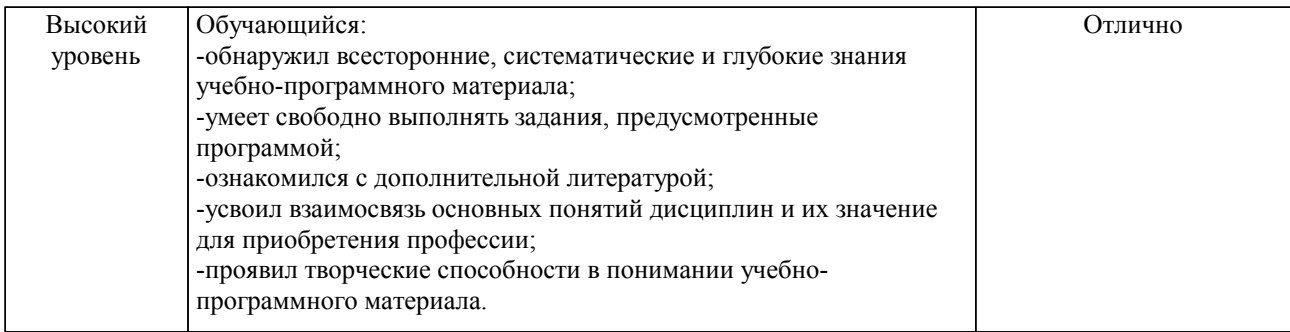

#### Описание шкал оценивания

Компетенции обучающегося оценивается следующим образом:

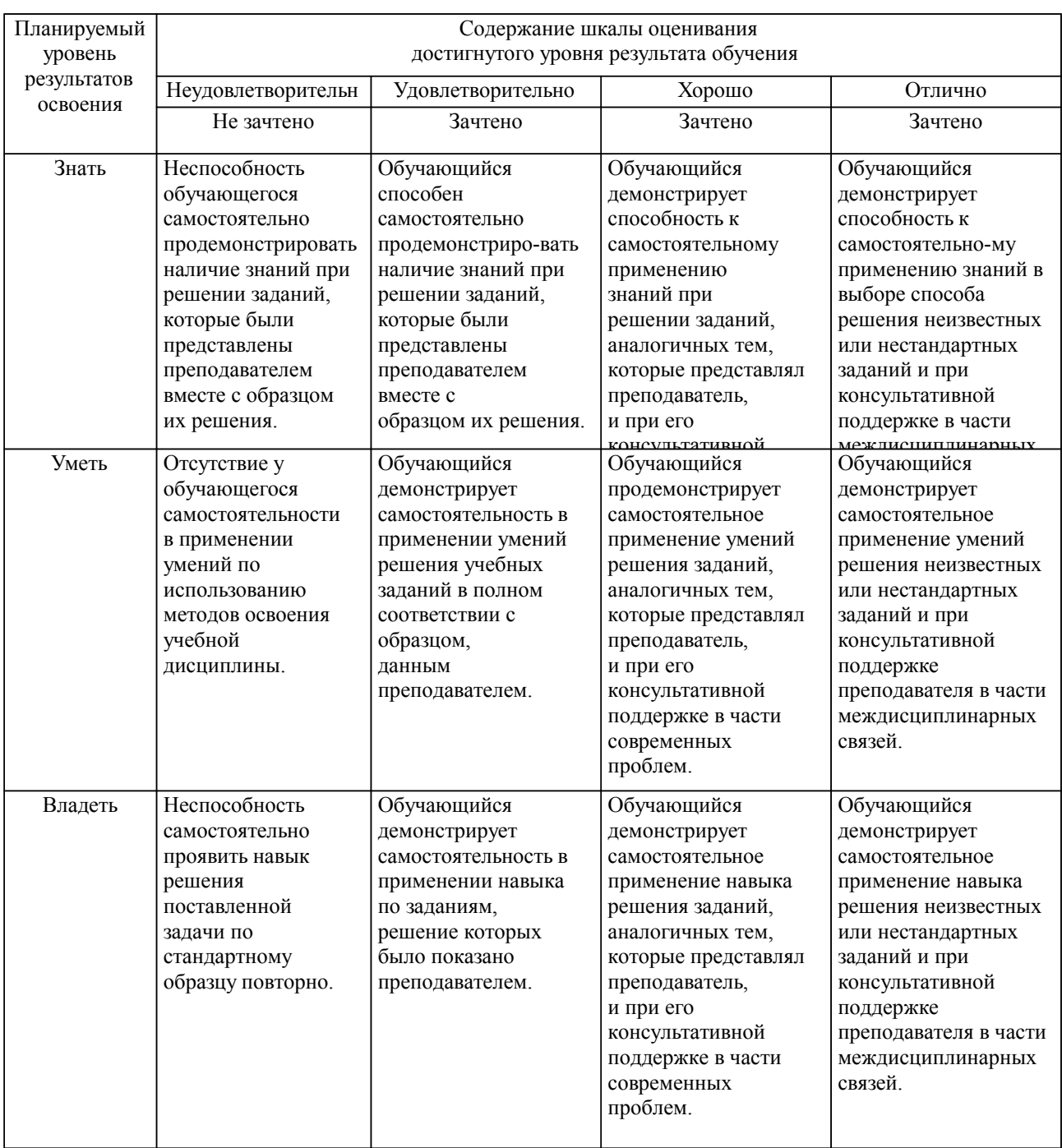

**2. Перечень вопросов и задач к экзаменам, зачетам, курсовому проектированию, лабораторным занятиям. Образец экзаменационного билета**

Компетенция УК-1:

- 1. Основные задачи теории информационных систем.<br>2 Историческая справка теории информационных сис
- Историческая справка теории информационных систем.
- 3. Информационные барьеры.
- 4. Система, основные понятия и определения.<br>5. Строение и функционирование систем.
- 5. Строение и функционирование систем.
- 6. Система элемент, подсистема, структура.
- 7. Система связь, состояние, поведение.
- 8. Система внешняя среда, модель, равновесие.
- 9. Система устойчивость, развитие, цель.
- 10. Модель и цель системы, управление.
- 11. Информационные динамические системы.
- 12. Классификация и основные свойства единиц информации.
- 13. Реляционная модель данных.<br>14. Классификация информацион
- 14. Классификация информационных систем.<br>15. Технические. биологические. Летерминир
- Технические, биологические, Детерминированные и стохастические системы.
- 16. Открытые и закрытые системы,
- 17. Хорошо и плохо организованные системы.
- 18. Классификация систем по сложности.
- 19. Большие системы, подсистемы.<br>20. Взаимосвязь и взаимолействие
- Взаимосвязь и взаимодействие между элементами системы.
- 21. Сложные системы, основные понятия и определения.
- 22. Структурная сложность.<br>23 Сложные системы иерат
- Сложные системы, иерархия, схема связности.
- 24. Сложные системы, многообразие.
- 25. Динамическая сложность, случайность.
- Компетенция ОПК-1:
- 26. Шкалы времени.
- 27. Модели сложных систем управления.
- 28. Закономерности систем целостность, интегративность.
- 29. Закономерности систем коммуникативность, иерархичность.
- 30. Закономерности систем эквифинальность, историчность.
- 31. Закон необходимого разнообразия.
- 32. Закономерность целеобразования.<br>33 Системный полхол и системный а
- 33. Системный подход и системный анализ.
- 34. Методы и модели описания систем.<br>35. Качественные метолы описания сис
- Качественные методы описания систем.
- 36. Методы типа сценариев.
- Методы экспертных оценок.
- 38. Методы типа «Дельфи».
- 39. Морфологические методы.<br>40 Количественные методы о
- 40. Количественные методы описания систем.
- 41. Системный подход к организации информационных процессов.
- 42. Элементы прогнозирования в системном анализе.<br>43 Молель общей залачи принятия решений
- 43. Модель общей задачи принятия решений.
- Основные методы прогнозирования.
- 45. Классификация ИС.
- 46. Принципы проектирования ИС.
- 47. Закономерности целеобразования.
- 48. Системный анализ предметной области.
- 49. Информационно-функциональная схема.
- 50. Требования к системе в целом.
- 51. Требования к видам обеспечения.

Образец экзаменационного билета

| Дальневосточный государственный университет путей сообщения                      |                                                                                                    |                                                                                         |
|----------------------------------------------------------------------------------|----------------------------------------------------------------------------------------------------|-----------------------------------------------------------------------------------------|
| Кафедра<br>(к202) Информационные<br>технологии и системы<br>5 семестр, 2024-2025 | Экзаменационный билет №<br>Теория информационных<br>процессов и систем<br>Направление: 09.03.02<br>Информационные системы и<br>технологии<br>Направленность (профиль):<br>Информационные системы и<br>технологии на транспорте | Утверждаю»<br>Зав. кафедрой<br>Попов М.А., канд. техн. наук,<br>доцент<br>24.04.2024 г. |
| Вопрос Основные задачи теории информационных систем. (УК-1) (УК-1)               |                                                                                                    |                                                                                         |
| Вопрос Шкалы времени. (ОПК-1) (ОПК-1)                                            |                                                                                                    |                                                                                         |
| Задача (задание) ()                                                              |                                                                                                    |                                                                                         |

Примечание. В каждом экзаменационном билете должны присутствовать вопросы, способствующих формированию у обучающегося всех компетенций по данной дисциплине.

#### **3. Тестовые задания. Оценка по результатам тестирования.**

1. Задание (УК-1)

I: Укажите правильное продолжение начатой фразы

S: Системой называется –

: целостное образование, выделяемое исследователем из окружающей среды на основе единства функционирования множества взаимосвязанных объектов в качестве элементов, обладающих определёнными свойствами, связями и отношениями

: сочетание множества элементов со своими свойствами, множество отношений и множество связей между ними

: совокупность средств автоматизации управления предприятием

: сеть компьютеров предприятия

5. Задание (УК-1)

I: Выберите правильный ответ

S: Какие серверы управляют передачей цифровых сообщений между пользователями сети?

: Почтовые серверы

: Факс-серверы

: Файл-серверы

: Коммуникационные серверы

7. Задание (ОПК-1)

I: Верно ли утверждение?

S: Никакие аппаратные, программные и любые другие решения не смогут гарантировать абсолютную надёжность и безопасность данных в компьютерных сетях.

: Утверждение верно

: Утверждение НЕ верно

: Утверждение имеет ограниченное применение

Полный перечень вопросов находится в системе АСТ-тест

Полный комплект тестовых заданий в корпоративной тестовой оболочке АСТ размещен на сервере УИТ ДВГУПС, а также на сайте Университета в разделе СДО ДВГУПС (образовательная среда в личном кабинете преподавателя).

Соответствие между бальной системой и системой оценивания по результатам тестирования устанавливается посредством следующей таблицы:

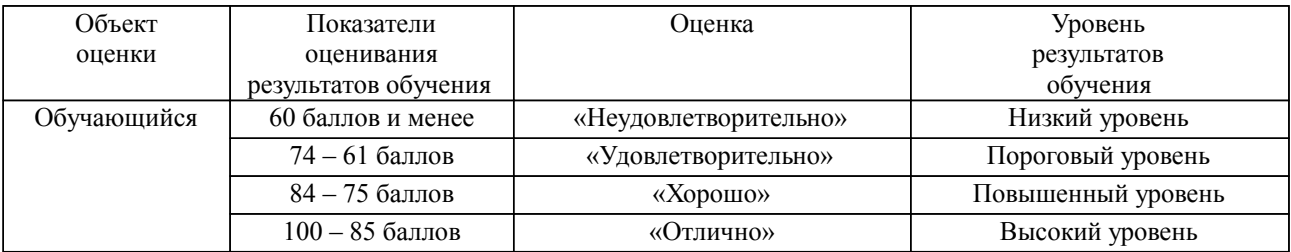

**4. Оценка ответа обучающегося на вопросы, задачу (задание) экзаменационного билета, зачета, курсового проектирования.**

Оценка ответа обучающегося на вопросы, задачу (задание) экзаменационного билета, зачета

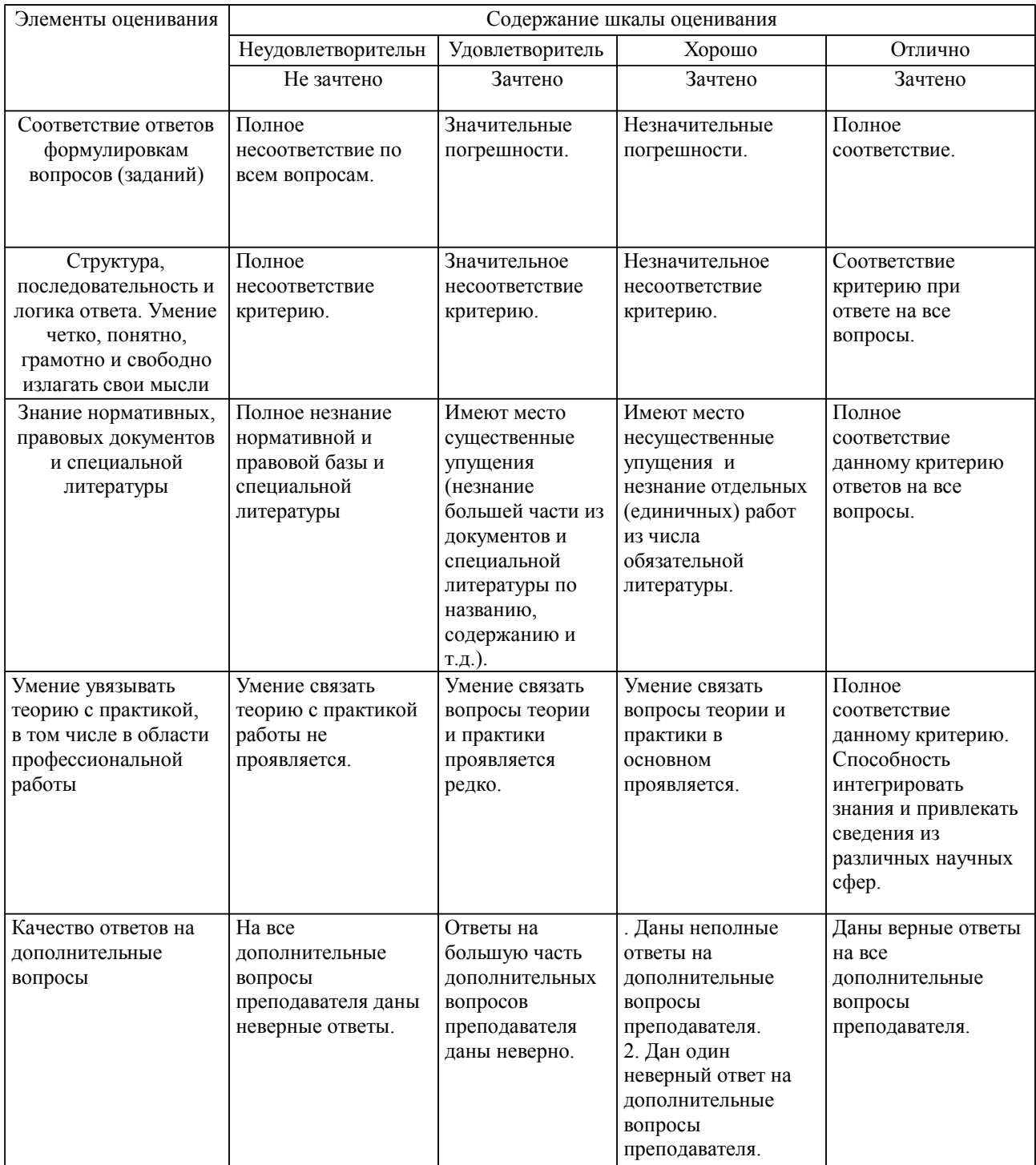

Примечание: итоговая оценка формируется как средняя арифметическая результатов элементов оценивания.